### COS 333:

# Advanced Programming Techniques

#### • Brian Kernighan

- bwk@cs, www.cs.princeton.edu/~bwk
- 311 CS Building
- 609-258-2089 (but email is always better)
- ・ TA's:
  - Chris DeCoro, cdecoro@cs, CS 103B, 258-0944
  - Aquinas Hobor, aahobor@cs, CS 214, 258-1793
- Today
  - course overview
  - administrative stuff
  - regular expressions and grep
- · Check out the course web page (CS, not Blackboard!)
  - notes, readings and assignments will be posted there
  - Assignment 1 is posted
  - project information is posted
- Do the survey if you haven't already

### Themes

- languages
  - C, Java, AWK, Perl, C++, Visual Basic, C#, ...
  - programmable tools, application-specific languages
- tools
  - where did they come from and why
    - how they have evolved, mutated, decayed
  - how to use them
  - how they work
  - how to build your own

#### • programming

- design, interfaces, patterns
- reuse, theft, prototyping, components
- programs that write programs
- portability, standards, style
- debugging, testing
- performance assessment and improvement
- tricks of the trade
- tradeoffs, compromises, engineering
- history and culture of programming

# (Very) Tentative Outline

| Feb 1<br>Feb 8 | regular expressions; grep<br>scripting languages: Awk & Perl |
|----------------|--------------------------------------------------------------|
| Feb 15         | more scripting: Perl, PHP(?), CGI                            |
| Feb 22         | Java; object-oriented programming                            |
| Mar 1          | networking; MySQL; project                                   |
| Mar 8          | user interfaces, Swing                                       |
| Mar 15         | (spring break)                                               |
| Mar 22         | C++                                                          |
| Mar 29         | C++, Standard Template Library                               |
| Apr 5          | Visual Basic; COM, components                                |
| Apr 12         | XML, web services; .net, C#                                  |
| Apr 19         | Tcl/Tk?, language tools?                                     |
| Apr 26         | ?                                                            |
| May 4-5        | project presentations                                        |

### Some Mechanics

#### • prerequisites

- C, Unix (COS 217)
- 5 programming assignments in first half
  - posted on course web page
  - deadlines matter

### • group project in second half

- groups of 3-4; start identifying potential teammates
- details in a few weeks
- deadlines matter

### $\cdot$ monitor the web page

- readings for most weeks
- notes generally posted ahead of time

#### $\boldsymbol{\cdot}$ class attendance and participation

- <=> no midterm or final
- sporadic unannounced short quizzes are possible

### Regular expressions and grep

#### regular expressions

- notation
- mechanization
- pervasive in Unix tools
  not in most general-purpose
- not in most general-purpose languages though common in scripting languages and (some) editors
- basic implementation is remarkably simpleefficient implementation requires theory and
- practice

#### grep is the prototypical tool

- people used to write programs for searching (or did it by hand)
- tools became important
- tools are not as much in fashion today

### Grep regular expressions

- c any character matches itself, except for metacharacters . []^\$\*+\
- r<sub>1</sub>r<sub>2</sub> matches r<sub>1</sub> followed by r<sub>2</sub>
- . matches any single character
- [...] matches one of the characters in set ... a set like a-z or 0-9 includes any character in the range
- [^...] matches one of the characters not in set
- a set like a-z or 0-9 includes any char in the range matches beginning of line when ^ begins pattern
  - no special meaning elsewhere in pattern
- \$ matches end of line when \$ ends pattern no special meaning elsewhere in pattern
- \* any regular expression followed by \* matches zero or more instances
- \c matches c unless c is ( ) or digit
- (...) tagged regular expression that matches ... the matched strings are available as 1, 2, etc.

# Examples of matching

| thing                                                  | <i>thing</i> anywhere in string                                                                                                    |
|--------------------------------------------------------|----------------------------------------------------------------------------------------------------|
| ^thing                                                 | <i>thing</i> at beginning of string                                                                                                    |
| thing\$                                                | <i>thing</i> at end of string                                                                                                    |
| ^thing\$                                               | string that contains only <i>thing</i>                                                                                                    |
| ^\$                                                    | empty string                                                                                                    |
|                                                        | non-empty, i.e., at least 1 char                                                                                                    |
| ^                                                      | matches any string, even empty                                                                                                    |
| thing.\$                                               | <i>thing</i> plus any char at end of string                                                                                                    |
| thing\.\$                                              | <i>thing</i> . at end of string                                                                                                    |
| \\thing\\                                              | \ <i>thing</i> \ anywhere in string                                                                                                    |
| [+T]hing<br>thing[0-9]<br>thing[^0-9]<br>thing[0-9][^0 | <ul> <li>thing or Thing anywhere in string</li> <li>thing followed by one digit</li> <li>thing followed by a non-digit</li> <li>thing followed by digit,</li> <li>then non-digit</li> </ul> |
| thing1.*thing2                                         | 2 <i>thing1</i> then any text                                                                                                    |
| ^thing1.*thing                                         | then <i>thing2</i>                                                                                                    |

# egrep: fancier regular expressions

| r+                            | one or more occurrences of r     |
|-------------------------------|----------------------------------|
| r?                            | zero or one occurrences of r     |
| $\mathbf{r}_1   \mathbf{r}_2$ | r <sub>1</sub> or r <sub>2</sub> |
| (r)                           | r (grouping)                     |

([0-9]+\.?[0-9]\*|\.[0-9]+)([Ee][-+]?[0-9]+)?

## Grammar for egrep regular exprs

| r: | с.                           | ^  | \$ | [ <i>ccc</i> ] | [^ <i>ccc</i> ] |
|----|------------------------------|----|----|----------------|-----------------|
|    | r*                           | r+ | r? |                |                 |
|    | $\mathbf{r}_1  \mathbf{r}_2$ |    |    |                |                 |
|    | $r_1 r_2$                    |    |    |                |                 |
|    | (r)                          |    |    |                |                 |

#### Precedence:

\* + ? are higher than concatenation
 which is higher than |

#### ([0-9]+\.?[0-9]\*|\.[0-9]+)([Ee][-+]?[0-9]+)?

# The grep family

#### • grep

#### basic matching

- egrep
  - fancier regular expressions
  - trades compile time and space for run time
- fgrep
  - parallel search for many fixed strings
- agrep
  - "approximate" grep: search with errors permitted

#### • relatives that use similar regular expressions

- ed original unix editor
- sed stream editor
- vi, emacs, sam, ... editors
- lex lexical analyzer generator
- awk, perl, tcl, python, ... scripting languages
- Java, C# ... libraries in mainstream languages

#### • simpler variants

- filename "wild cards" in Unix and other shells
- "LIKE" operator in Visual Basic, SQL, etc.

### Basic grep algorithm

while (get a line) if match(regexpr, line) print line

• (perhaps) compile regexpr into an internal representation suitable for efficient matching

 match() slides the regexpr along the input line, looking for a match at each point

| regexpr | $\Box \Box \Box \Box \to$ |
|---------|---------------------------|
| line    |                           |

### Grep (TPOP, p 226)

### Match anywhere on a line

```
    look for match at each position of text in turn
/* match: search for regexp anywhere in text */
int match(char *regexp, char *text)
{
    if (regexp[0] == '^')
        return matchhere(regexp+1, text);
        do { /* must look even if string is empty */
            if (matchhere(regexp, text))
                return 1;
        } while (*text++!= '\0');
        return 0;
}
```

# Match starting at current position

```
/* matchhere: search for regexp at beginning of text */
int matchhere(char *regexp, char *text)
{
    if (regexp[0] == '\0')
        return 1;
    if (regexp[1] == '*')
        return matchstar(regexp[0], regexp+2, text);
    if (regexp[0] == '$' && regexp[1] == '\0')
        return *text == '\0';
    if (*text!='\0' && (regexp[0]=='.' || regexp[0]==*text))
        return matchhere(regexp+1, text+1);
    return 0;
}
```

 $\cdot$  follow the easy case first: no metacharacters

```
note that this is recursive
```

- maximum depth: one level for each regexpr character that matches

### Matching \* (repetitions)

- matchstar() called to match c\*...
- matches if rest of regexpr matches rest of input
  - null matches require test at the bottom

/\* matchstar: search for c\*regexp at beginning of text \*/ int matchstar(int c, char \*regexp, char \*text) {

- do { /\* a \* matches zero or more instances \*/
   if (matchhere(regexp, text))
   return 1;
  } while (\*text != '\0' && (\*text++ == c || c == '.'));
  return 0;
- finds the leftmost shortest match
  - just right for pattern matching in grep
  - NOT usually what we want in a text editor null matches are surprising and rarely desired

### Profiling: where does the time go

- count number of times each line is executed
   measure how long each function takes
  - plus lots of other information
- \$ lcc -p grep.c

}

- \$ a.out x ../bib >foo
- \$ prof

| \$ prof |         |         |         |           |            |
|---------|---------|---------|---------|-----------|------------|
| %Time   | Seconds | Cumsecs | #Calls  | msec/call | Name       |
| 52.1    | 0.37    | 0.37    | 4360969 | 0.0001    | matchhere  |
| 16.9    | 0.12    | 0.49    | 4528173 | 0.0000    | _mcount    |
| 11.3    | 0.08    | 0.57    | 31102   | 0.0026    | match      |
| 8.5     | 0.06    | 0.63    | 546     | 0.11      | _read      |
| 7.0     | 0.05    | 0.68    | 31642   | 0.0016    | _memccpy   |
| 1.4     | 0.01    | 0.69    | 546     | 0.02      | filbuf     |
| 1.4     | 0.01    | 0.70    | 31103   | 0.0003    | fgets      |
| 1.4     | 0.01    | 0.71    | 32429   | 0.0003    | strlen     |
| 0.0     | 0.00    | 0.71    | 1       | 0.        | main       |
| 0.0     | 0.00    | 0.71    | 1       | 0.        | grep       |
| 0.0     | 0.00    | 0.71    | 1       | 0.        | setprognam |
| 0.0     | 0.00    | 0.71    | 1326    | 0.000     | printf     |
|         |         |         |         |           |            |
| \$wc.   | ./bib   |         |         |           |            |
| 3110    | 2 8518  | 20 4460 | 056/k   | oib       |            |
| \$ a.ou | 1t x/   | bib   w | с       |           |            |
| 1326    | 39057   | 20747   | 7       |           |            |

- \_mcount is profiling overhead
- note consistent counts

# Statement frequency counts

\$ gcc -fprofile-arcs -ftest-coverage grep.c; a.out x ../bib \$ gcov grep.c; cat grep.c.gcov

|         | <pre>/* matchhere: search for regexp at beginning of</pre> |
|---------|------------------------------------------------------------|
|         | <pre>int matchhere(char *regexp, char *text)</pre>         |
| 4360969 | {                                                          |
| 4360969 | if (regexp[0] == '\0')                                     |
| 1326    | return 1;                                                  |
| 4359643 | if (regexp[1] == '*')                                      |
| ######  | <pre>return matchstar(regexp[0], regexp+2, te</pre>        |
| 4359643 | if (regexp[0] == '\$' && regexp[1] == '\0')                |
| ######  | <pre>return *text == '\0';</pre>                           |
| 4359643 | if (*text!='\0' && (regexp[0]=='.'    regexp               |
| 1326    | <pre>return matchhere(regexp+1, text+1);</pre>             |
| 4358317 | return 0;                                                  |
|         | }                                                          |
|         | <pre>/* match: search for regexp anywhere in text */</pre> |
|         | <pre>int match(char *regexp, char *text)</pre>             |
| 31102   | {                                                          |
| 31102   | if (regexp[0] == '^')                                      |
| ######  | <pre>return matchhere(regexp+1, text);</pre>               |
| 4359643 | <pre>do { /* must look even if string is empty</pre>       |
| 4359643 |                                                            |
|         | <pre>if (matchhere(regexp, text))</pre>                    |
| 1326    | <pre>if (matchhere(regexp, text))</pre>                    |
|         | return 1;                                                  |
| 1326    | return 1;                                                  |

note conservation laws

How to make grep faster

- use optimization (cc -O)
- change compilers (lcc, gcc, vc++)
- · code tuning

  - e.g., match calls matchhere many times
    even though most of them must necessarily fail
  - because the target string doesn't contain the first character of the pattern
- algorithm changes

### Code tuning variant

```
· checks whether target contains first character
   of pattern before calling matchhere
    - unless it is x*
/* match: search for regexp anywhere in text */
int match(char *regexp, char *text)
{
   char *p;
   if (regexp[0] == '^')
   return matchhere(regexp+1, text);
if (regexp[0] != '\0' && regexp[0] != '.'
                                 åå regexp[1] != '*')
       if ((p=strchr(text, regexp[0])) == NULL)
          return 0;
   do {    /* must look even if string is empty */
       if (matchhere(regexp, p))
           return 1;
   } while (*p++ != '\0');
    return 0;
}
```

```
• is this faster?
```

# Statement frequencies after change

|                                                                             | /* matchhere: search for regexp at beginning of                                                                                                    |
|-----------------------------------------------------------------------------|----------------------------------------------------------------------------------------------------|
|                                                                             | <pre>int matchhere(char *regexp, char *text)</pre>                                                                                                    |
| 2652                                                                        | {                                                                                                    |
| 2652                                                                        | if (regexp[0] == '\0')                                                                                                    |
| 1326                                                                        | return 1;                                                                                                    |
| 1326                                                                        | if (regexp[1] == '*')                                                                                                    |
| ######                                                                      | return matchstar(regexp[0], regexp+2, te                                                                                                    |
| 1326                                                                        | if (regexp[0] == '\$' && regexp[1] == '\0')                                                                                                    |
| ######                                                                      | <pre>return *text == '\0';</pre>                                                                                                    |
| 1326                                                                        | if (*text!='\0' && (regexp[0]=='.'    regex]                                                                                                    |
| 1326                                                                        | <pre>return matchhere(regexp+1, text+1);</pre>                                                                                                    |
| ######                                                                      | return 0;                                                                                                    |
|                                                                             | }                                                                                                    |
|                                                                             |                                                                                                    |
|                                                                             | <pre>/* match: search for regexp anywhere in text */</pre>                                                                                                    |
|                                                                             |                                                                                                    |
|                                                                             | int match(char *regexp, char *text)                                                                                                    |
| 31102                                                                       | <pre>int match(char *regexp, char *text) {</pre>                                                                                                    |
| 31102<br>31102                                                              |                                                                                                    |
|                                                                             | {                                                                                                    |
|                                                                             | {                                                                                                    |
| 31102                                                                       | <pre>{     char *p = text;</pre>                                                                                                    |
| 31102<br>31102                                                              | <pre>{     char *p = text;     if (regexp[0] == '^')</pre>                                                                                                    |
| 31102<br>31102<br>######                                                    | <pre>{     char *p = text;     if (regexp[0] == '^')         return matchhere(regexp+1, text);</pre>                                                                                                    |
| 31102<br>31102<br>######<br>31102                                           | <pre>{     char *p = text;     if (regexp[0] == '^')         return matchhere(regexp+1, text);     if (regexp[0] != '\0' &amp;&amp; regexp[0] != '.' &amp;d</pre>                                                                                                    |
| 31102<br>31102<br>######<br>31102<br>31102                                  | <pre>{     char *p = text;     if (regexp[0] == '^')         return matchhere(regexp+1, text);     if (regexp[0] != '\0' &amp;&amp; regexp[0] != '.' &amp;&amp;         if ((p=strchr(text, regexp[0])) == NULL) </pre>                                                                                                 |
| 31102<br>31102<br>######<br>31102<br>31102<br>29776                         | <pre>{     char *p = text;     if (regexp[0] == '^')         return matchhere(regexp+1, text);     if (regexp[0] != '\0' &amp;&amp; regexp[0] != '.' &amp;d         if ((p=strchr(text, regexp[0])) == NULL             return 0;     } } </pre>                                                                        |
| 31102<br>31102<br>#####<br>31102<br>31102<br>29776<br>1326                  | <pre>{     char *p = text;     if (regexp[0] == '^')         return matchhere(regexp+1, text);     if (regexp[0] != '\0' &amp;&amp; regexp[0] != '.' &amp;&amp;         if ((p=strchr(text, regexp[0])) == NULL             return 0;     do { /* must look even if string is empt;     } }</pre>                       |
| 31102<br>31102<br>######<br>31102<br>31102<br>29776<br>1326<br>1326         | <pre>{     char *p = text;     if (regexp[0] == '^')         return matchhere(regexp+1, text);     if (regexp[0] != '\0' &amp;&amp; regexp[0] != '.' &amp;/         if ((p=strchr(text, regexp[0])) == NULL             return 0;     do { /* must look even if string is empt;         if (matchhere(regexp, p))</pre> |
| 31102<br>31102<br>######<br>31102<br>31102<br>29776<br>1326<br>1326<br>1326 | <pre>{     char *p = text;     if (regexp[0] == '^')         return matchhere(regexp+1, text);     if (regexp[0] != '\0' &amp;&amp; regexp[0] != '.' &amp;(         if ((p=strchr(text, regexp[0])) == NULL</pre>                                                                                                    |

### Simple grep algorithm

#### • best for short simple patterns

- e.g., grep foo \*.[ch]
- most use is like this
- reflects use in text editor for a small machine
- limitations
  - tries the pattern at each possible starting point e.g., look for aaaaab in aaaa....aaaab potentially O(mn) for pattern of length m
  - complicated patterns (.\* .\* .\*) require backup potentially exponential
  - can't do some things, like alternation (OR)

#### • this leads to extensions and new algorithms

- complicated patterns, alternation - egrep - fgrep
  - lots of simple patterns in parallel
- boyer-moore long simple patterns
- agrep approximate matches

### Finite state machines/finite automata

- finite state machine
  - a set of states
  - an alphabet (e.g., ascii)
  - transition rules: current state & input char -> new state
  - a start state
  - a set of final "accepting" states
- regular expressions are equivalent to finite state machines
  - can go from one to the other mechanically
- ab\*c

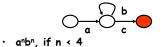

- can't count: can't handle arbitrary n in a fixed number of states
- can't do palindromes: no memory

### Non-deterministic finite automata (NDFA)

RE: .\*ab.\*abab FSM: 0 1 2 3 4 5 6 input: a b a b a a b a b × × state after: 0 0 1 2 3 4 5 ? diff seq: 0 1 2 2 2 2 3 4 5 6 0

- if the machine could guess right every time, it would match properly
  - avoids "backing up", decides about each character the first time it's seen
- a NDFA matches an input if there is any possible path from start state to a final state.
- it rejects/does not match if there is no path from the start state to a final state.
- how do we make a machine that's always lucky?
  - make a deterministic finite automaton that simulates the NDFA

# Egrep: regexpr -> NDFA -> DFA

• Example: (a|aa|aaa)b

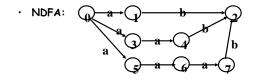

• Convert to DFA by inventing states that represent *sets of states* of the NDFA:

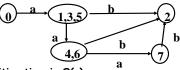

- $\cdot$  Recognition time is O(n)
- Construction time could be O(2<sup>m</sup>)
  - because there are  $2^{\tt m}$  subsets of the states
  - newer versions construct states as needed: lazy evaluation

## Important ideas from regexprs & grep

- tools: let the machine do the work - good packaging matters
- notation: makes it easy to say what to do - may organize or define implementation
- hacking can make a program faster, sometimes, usually at the price of more complexity
- a better algorithm can make a program go a lot faster
- don't worry about performance if it doesn't matter (and it often doesn't)
- when it does,

  - use the right algorithm
    use the compiler's optimization
  - code tune, as a last resort